How To Set Up A Wireless Network In [Windows](http://m.inmanuals.com/go.php?q=How To Set Up A Wireless Network In Windows 7) 7 >[>>>CLICK](http://m.inmanuals.com/go.php?q=How To Set Up A Wireless Network In Windows 7) HERE<<<

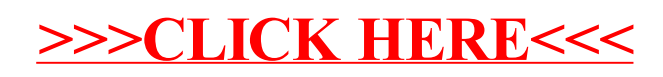